# $\mathbf{d}[\mathbf{b}]\mathbf{b}$ **CISCO**

# **VNF Deployment Attributes**

Cisco Elastic Services Controller (ESC) is a Virtual Network Functions Manager (VNFM), performing lifecycle management of Virtual Network Functions (VNFs). ESC provides agentless and multi-vendor VNF management by

provisioning the virtual services and monitoring their health and load. ESC provides the flexibility to define rules for monitoring, and associate actions to be triggered based on the outcome of these rules. Based on the monitoring results, ESC performs scale in or scale out on the VNFs. It also supports automatic VM recovery when a VM fails.

The following sections below list the deployment (dep.xml) attributes.

#### Deployment Container

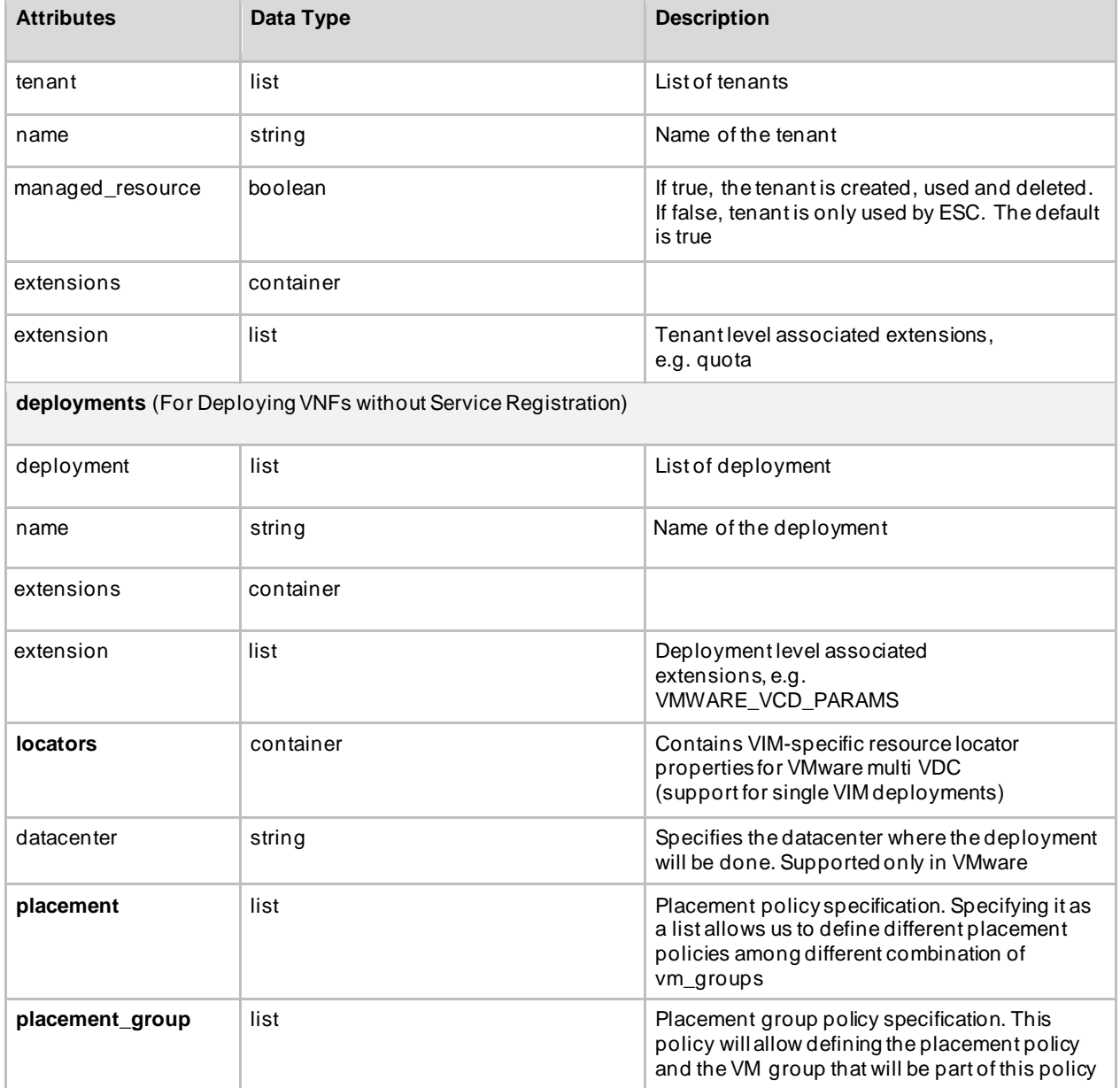

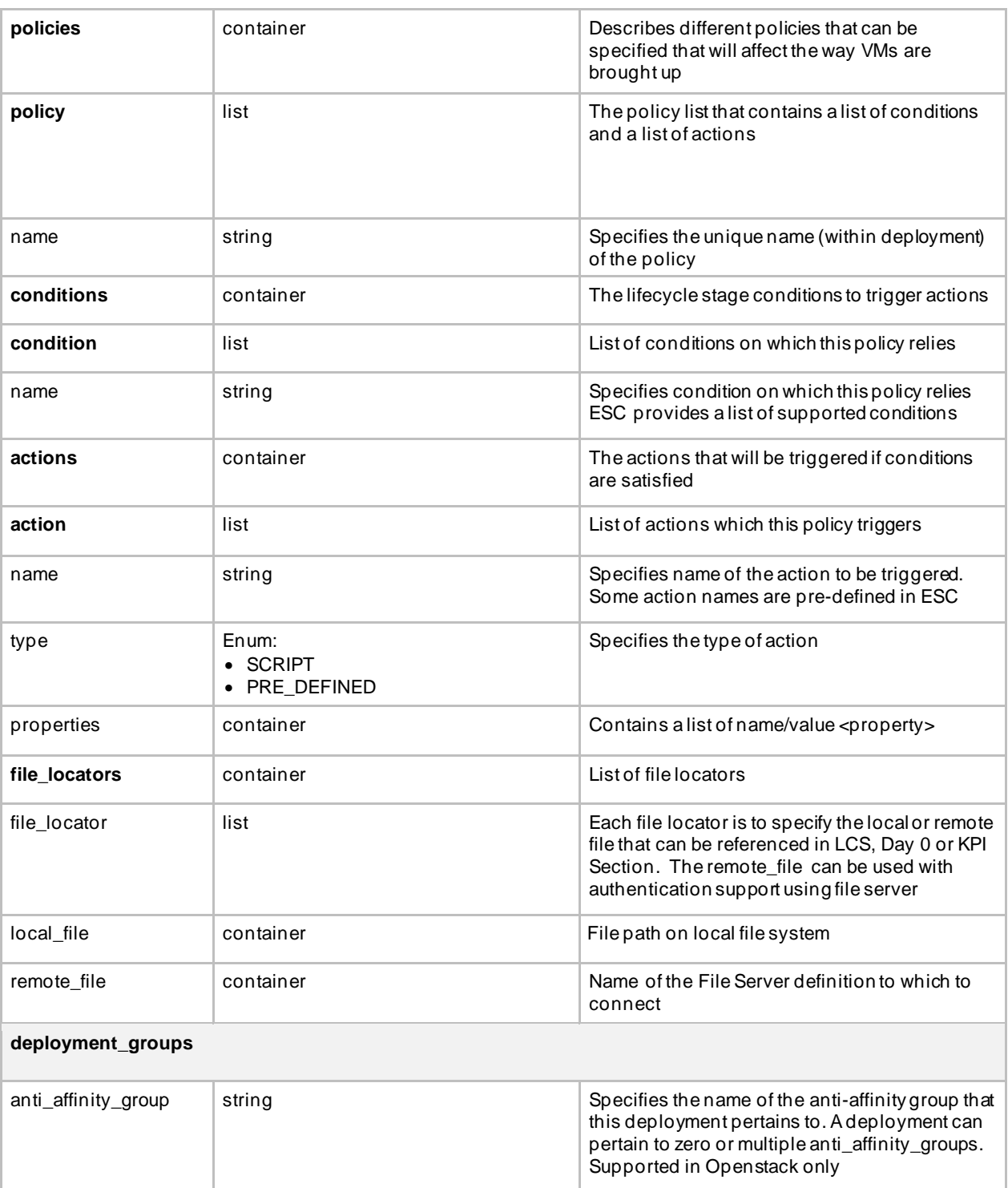

# VM Groups

**vm\_group**

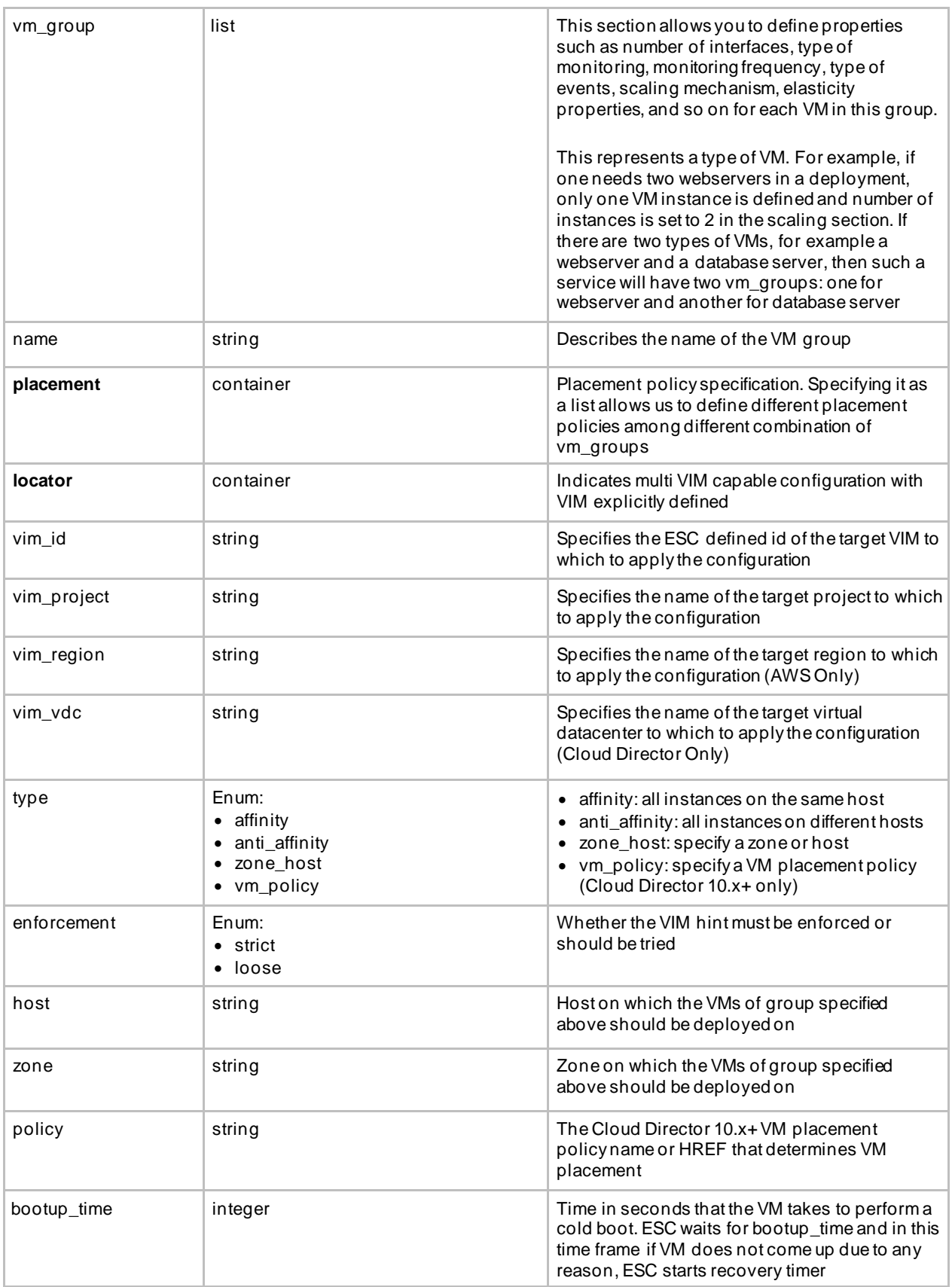

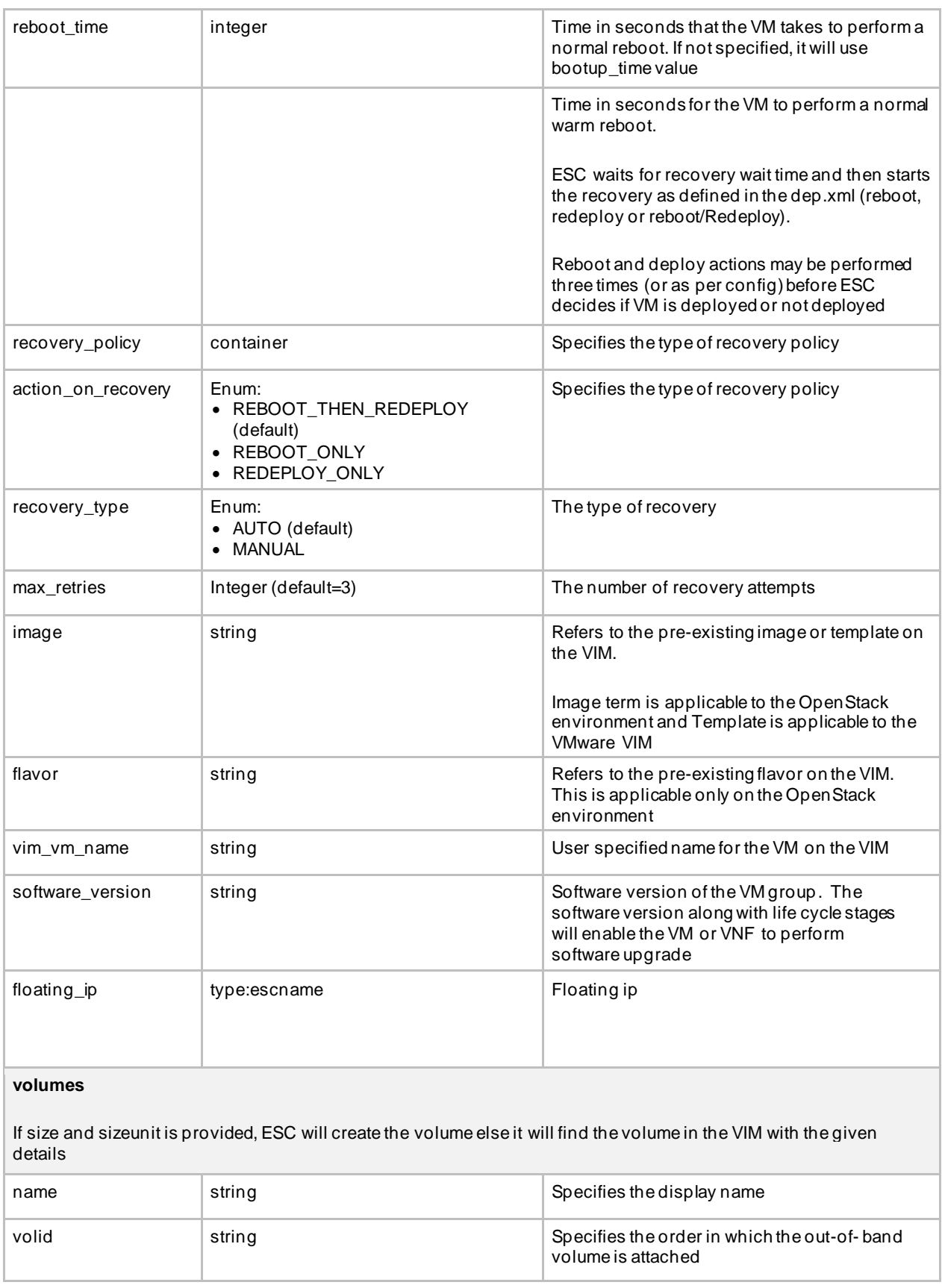

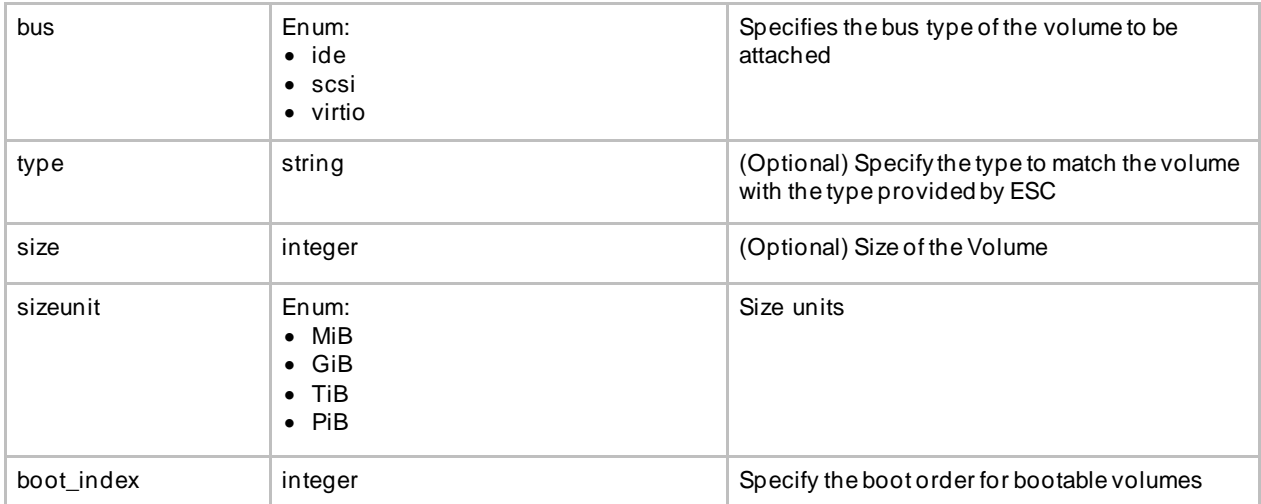

#### **Interface (list)**

Specifies number of interfaces and properties for each interface. The order of the interfaces specified here does not correspond to the order of the interfaces in the VM.

Interface list can be choice between creating a new interface or port or use an existing port. In case of new interface, ESC will create the interface while creating the VM or VNF. As part of this, user could configure the interface to be DHCP or static and other port configurations.

In case of existing port, user will be able to add the port to VM or VNF but cannot add additional configuration

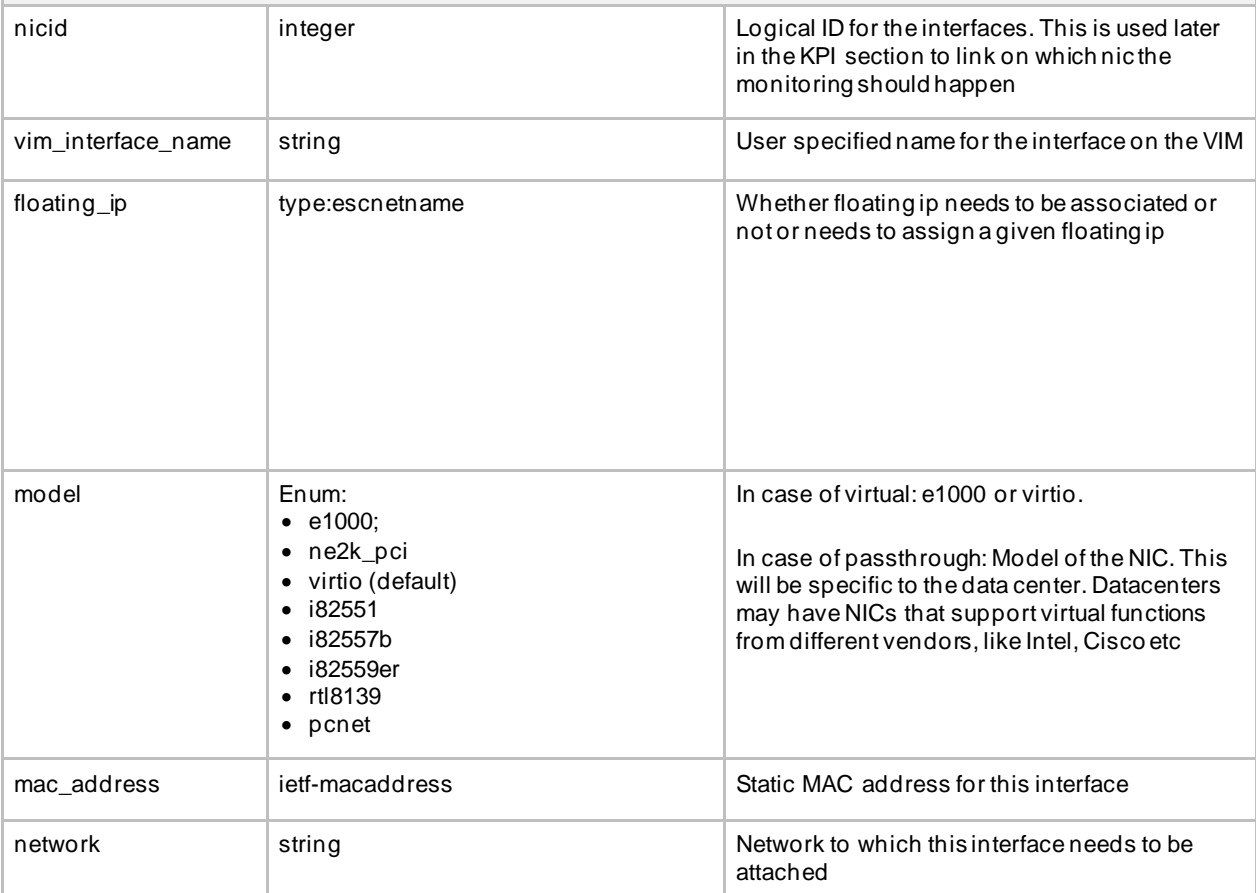

### *Choice: single\_subnet\_or\_multiple* Choose between subnet/ip\_address or addresses. The container addresses was added to support multiple subnet/ip\_address combination. This is needed for a VNF to support dual stack interface or multiple IP configuration per interface *Choice: single* subnet string string string string string string string string string string string string string string string needs to be created (name or UUID) ip\_address ietf-ipaddress iether istness interface interface *Choice: multiple* addresses container container Support dual stack interface or multiple IP configuration per interface address list list contract list contract and ip\_address and ip\_address and ip\_address in the substitution of  $\sim$ address\_id uint16 Id for the address in address list floating\_ip type:escnetname Whether floating ip needs to be associated or not or needs to assign a given floating ip subnet string string string string string string string string string string string string string string string Subnet name or uuid for allocating IP to this port ip\_address ietf-ipaddress ietf-inducedures in this specific subnet *End Choice: single\_subnet\_or\_multiple* type **Enum:** • virtual (default) • passthru • direct • macvtap • access • trunk Interface type; configures Single Root I/O Virtualization. Note: Setting the type of interface as direct configures SR-IOV port\_security\_enabled boolean Whether the port security is enabled at port level public\_ip\_address ietf-ipaddress ietschichten and Public IP address for this interface security\_groups container container containter containter for security group(s) set for this instance security\_group string string string in the string IP filter rules that determine access control for the VM instance allowed\_address\_pairs container The allowed address is allows one to specify arbitrary mac\_address/ip\_address(cidr) pairs that are allowed to pass through a port regardless of subnet network list list and the list network allowed on this interface name string string Service String String String String String String String String String String String String S address list list and address on this interface

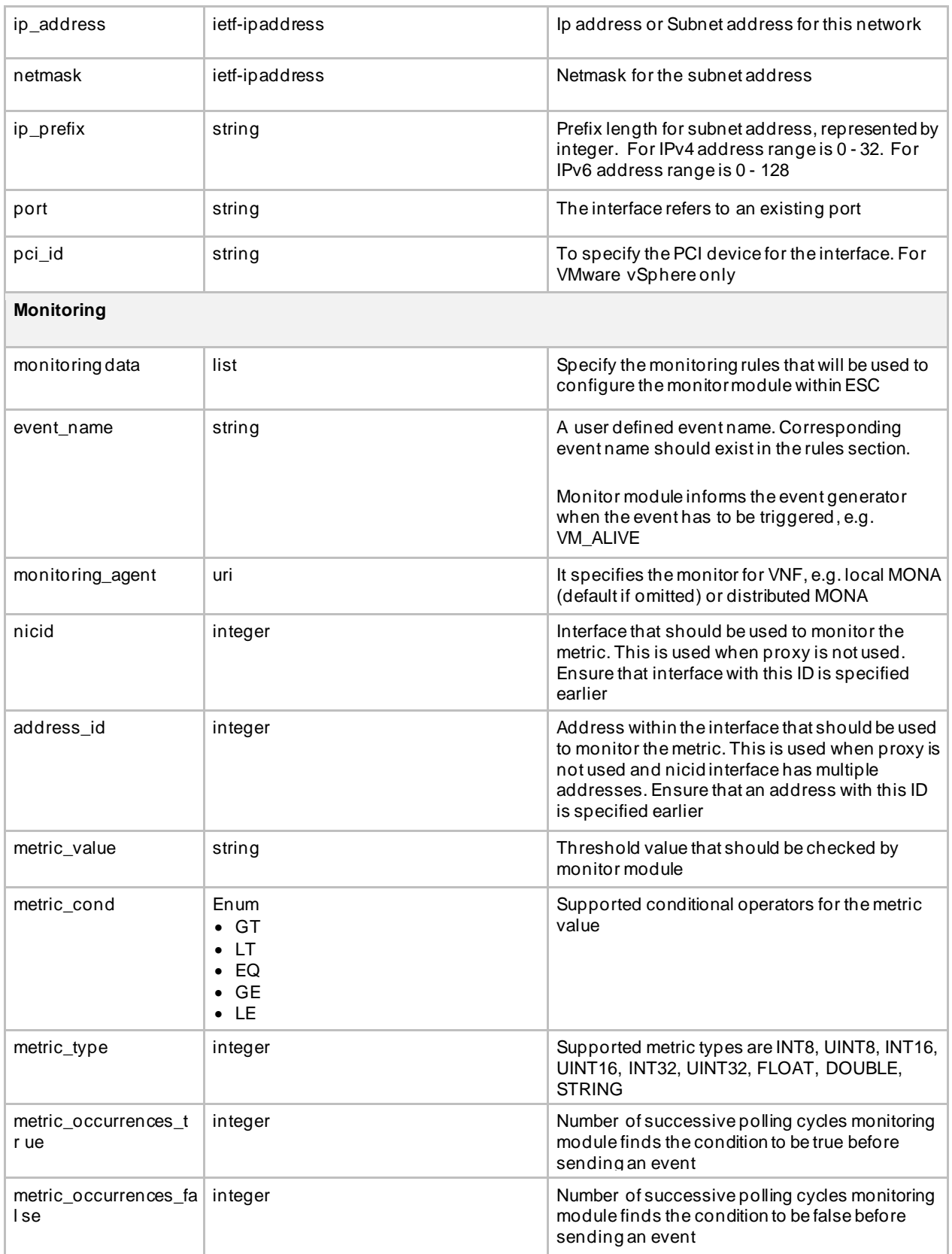

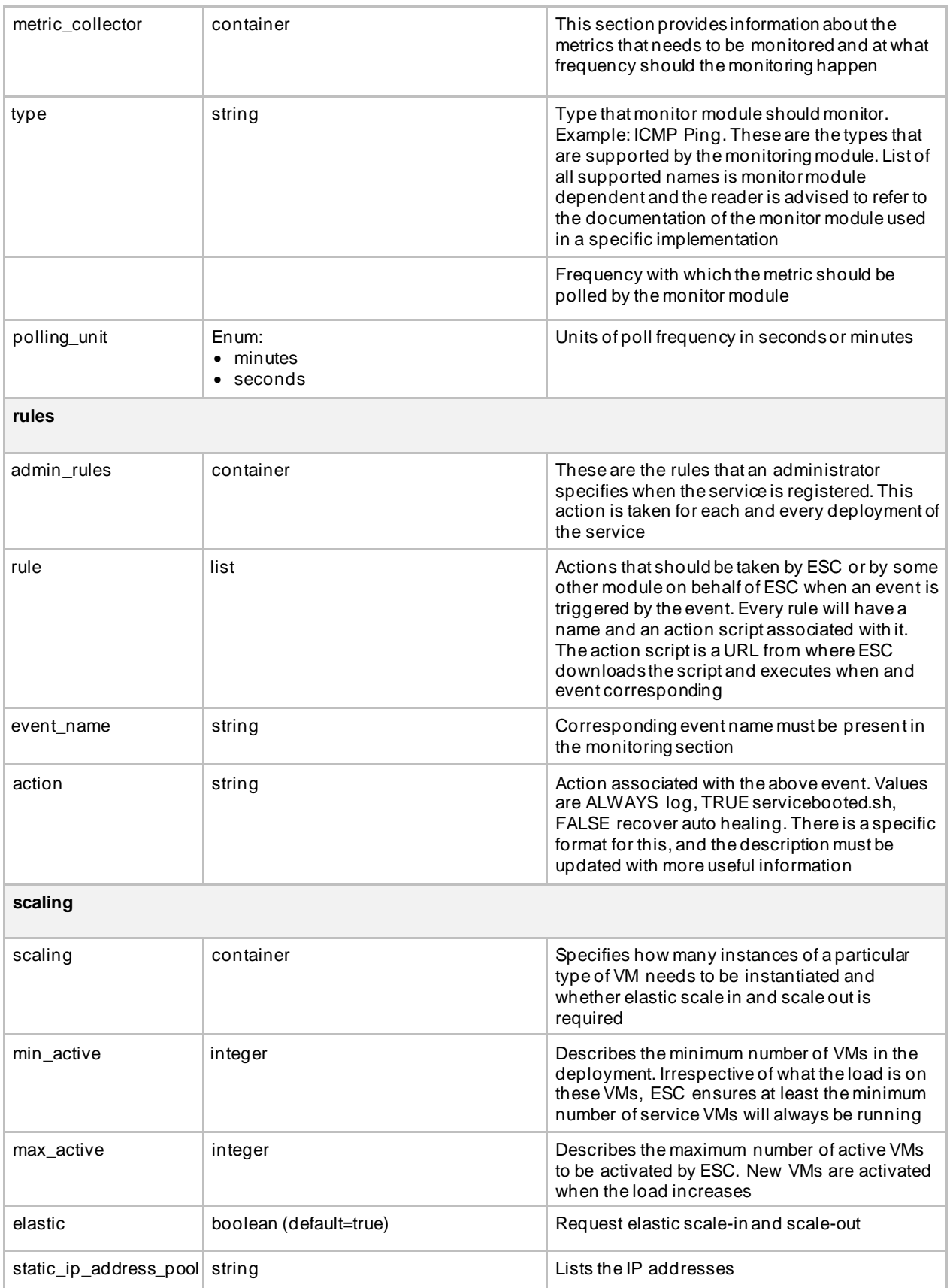

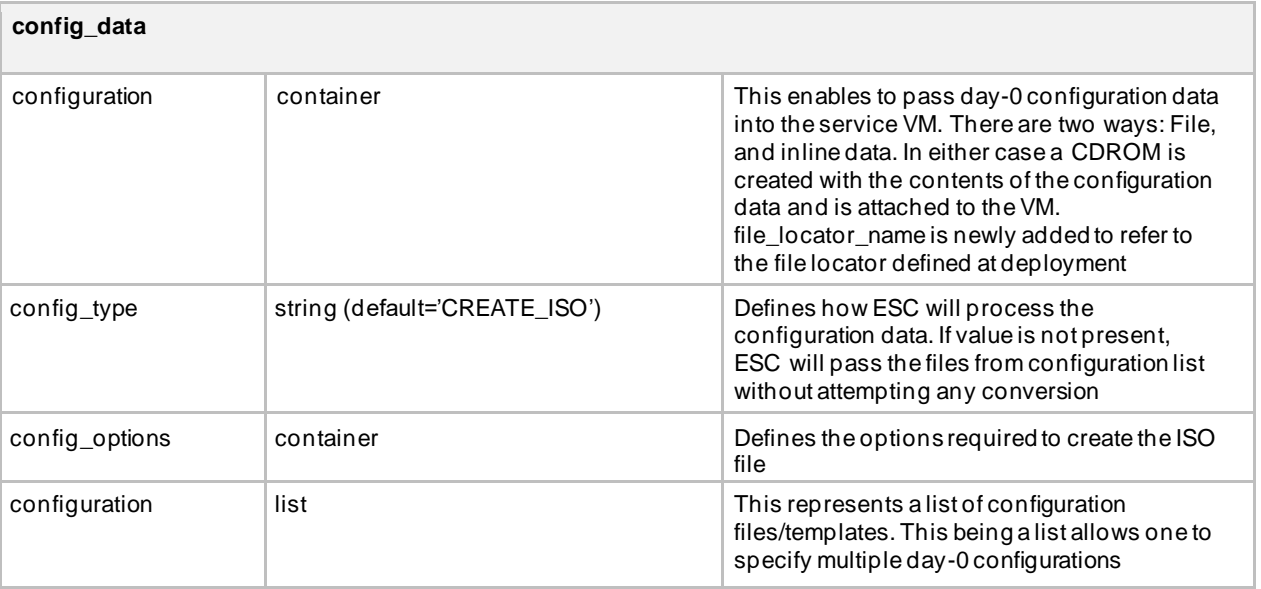

# Ephemeral Networks

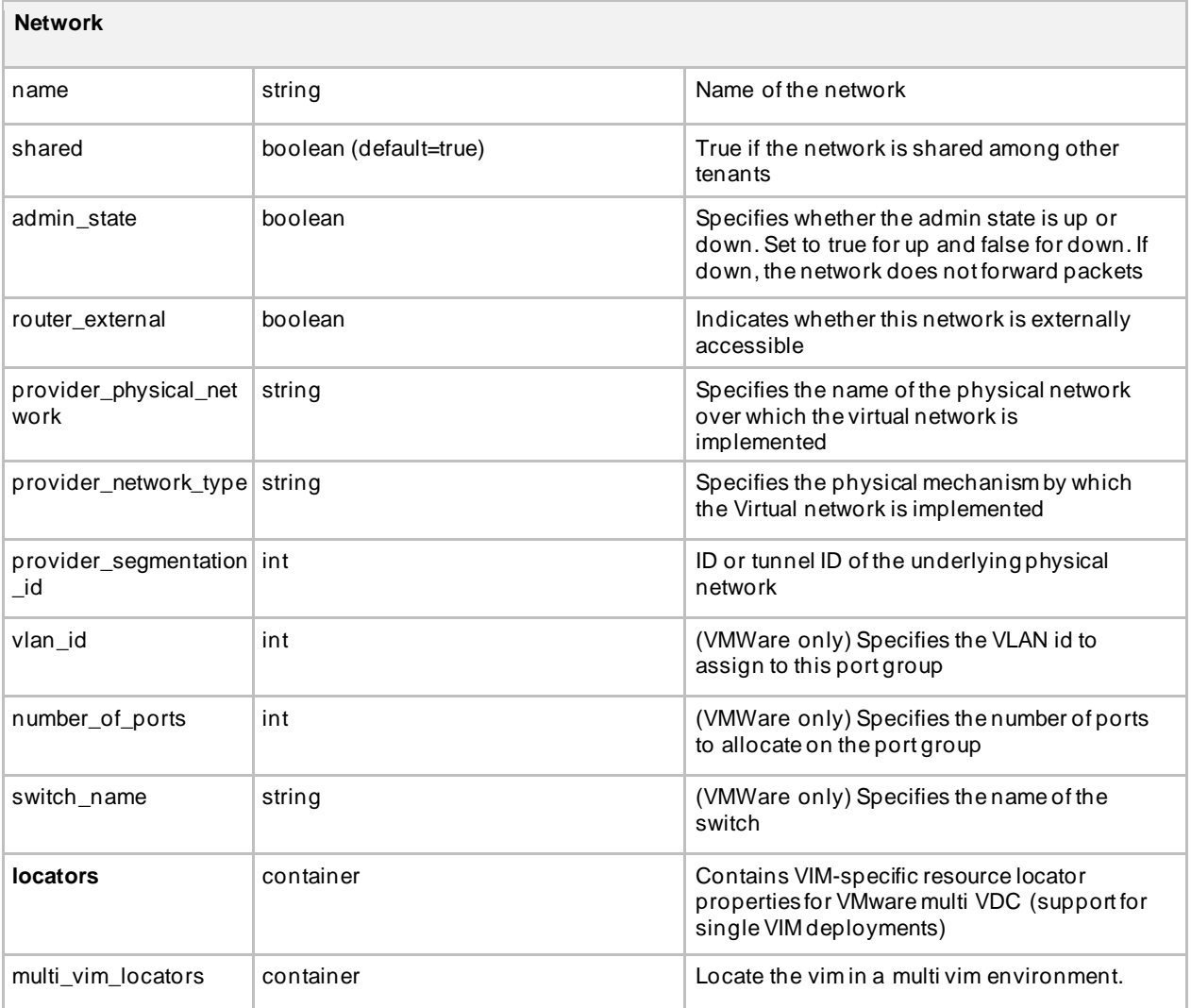

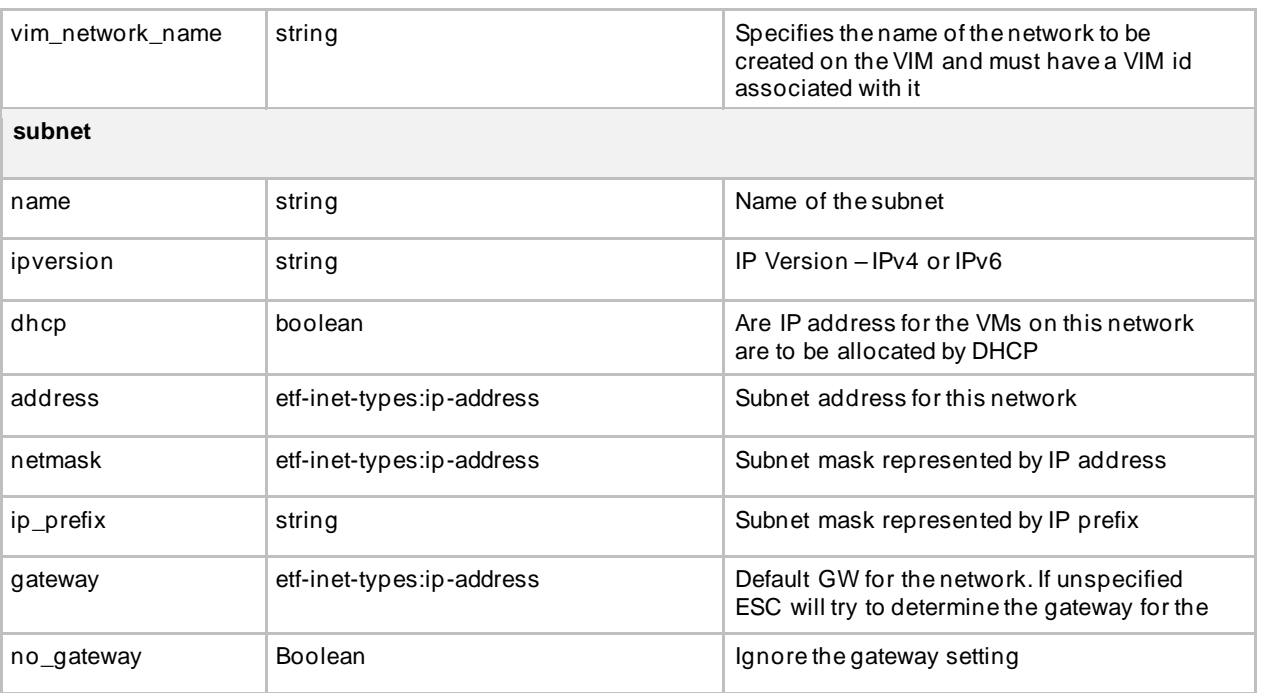

### Images

The table below lists the Image (image.xml) attributes.

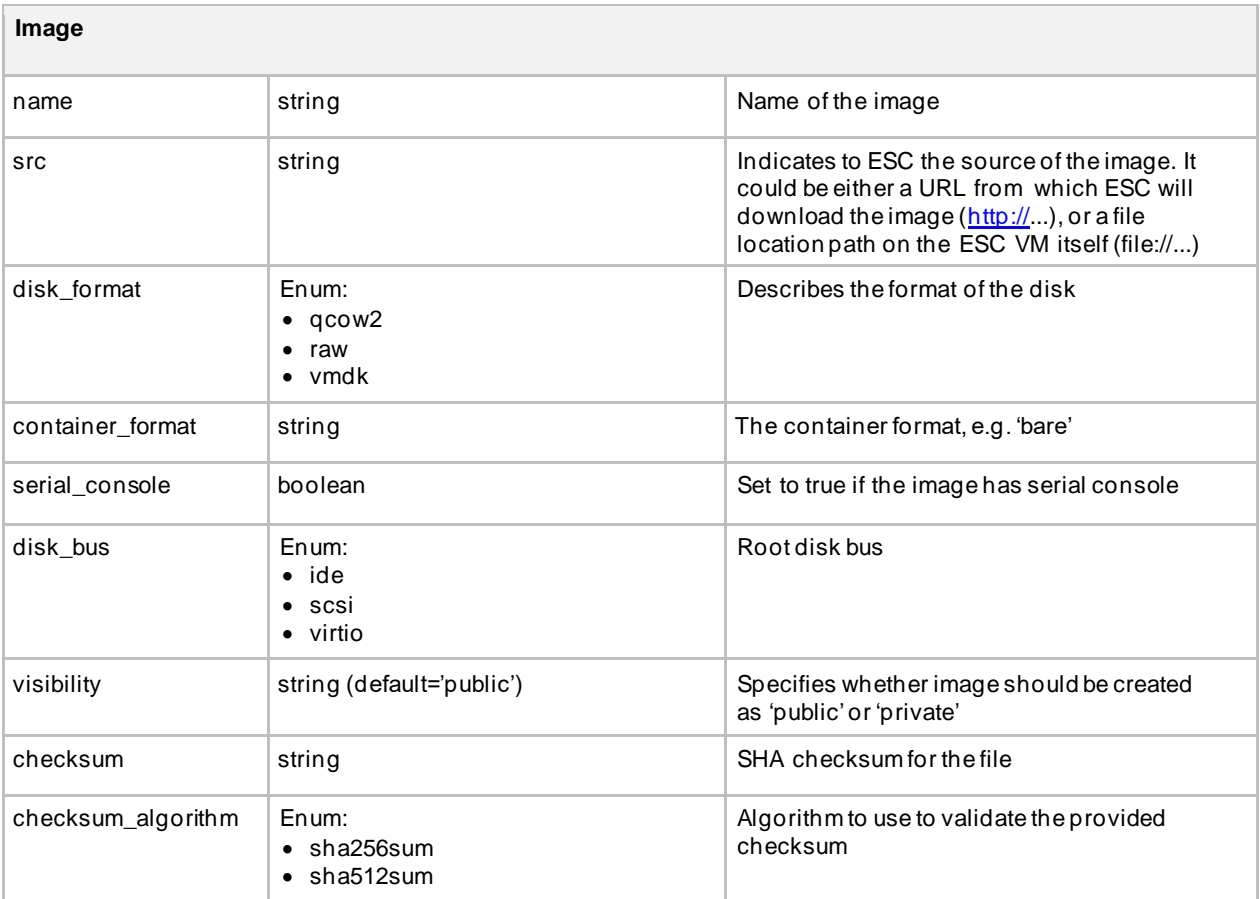

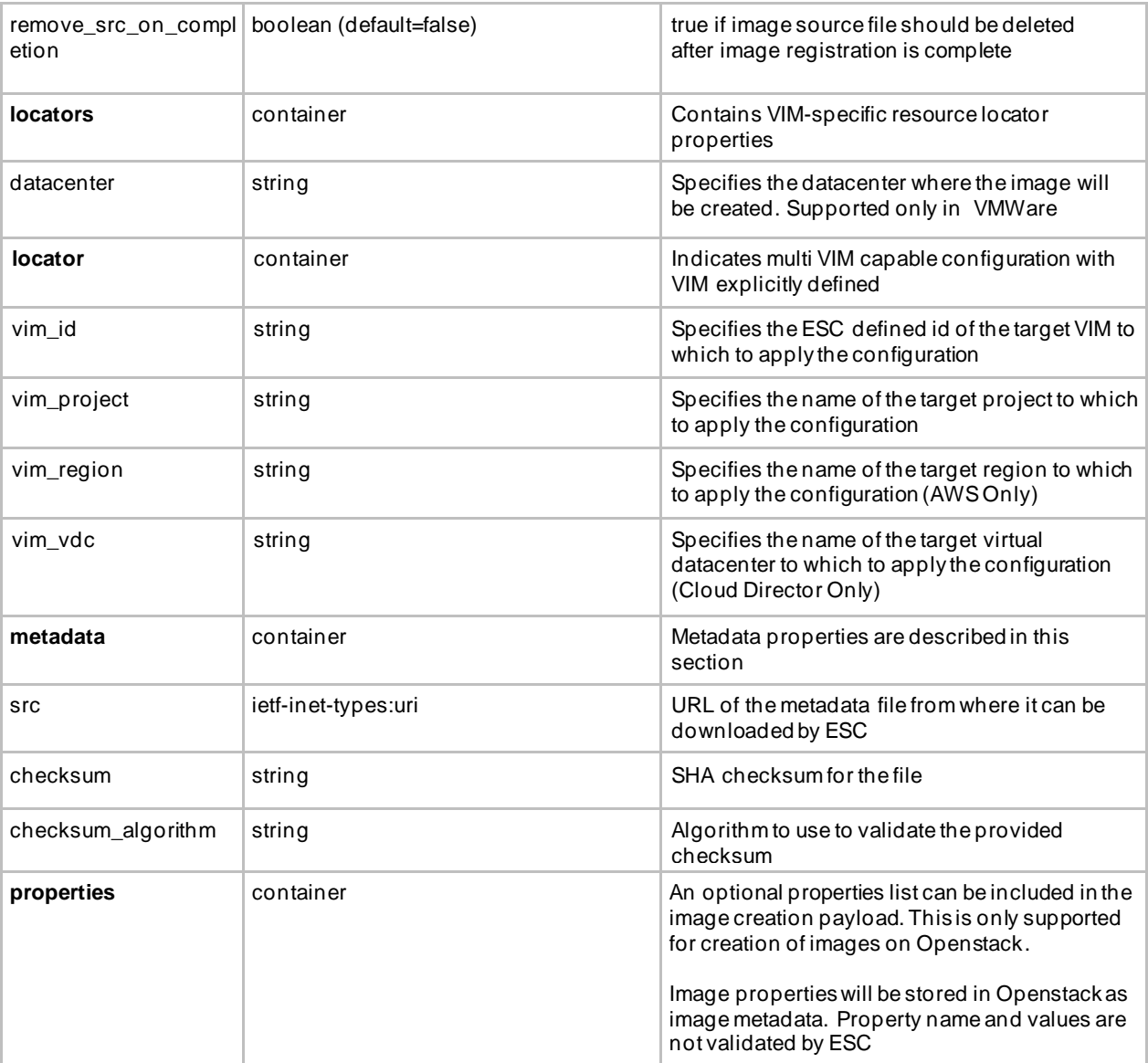

## Flavor

The table below lists the Flavor (flavor.xml)attributes.

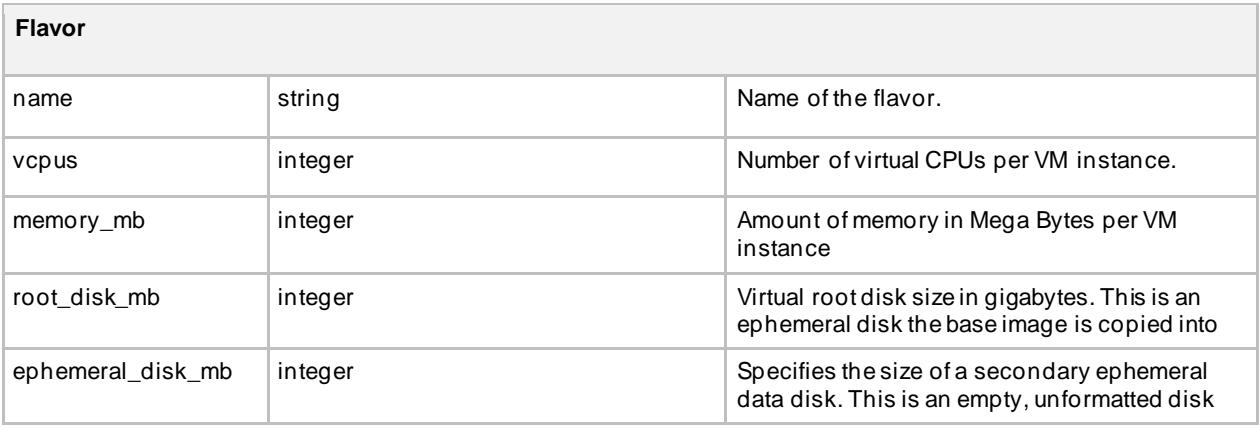

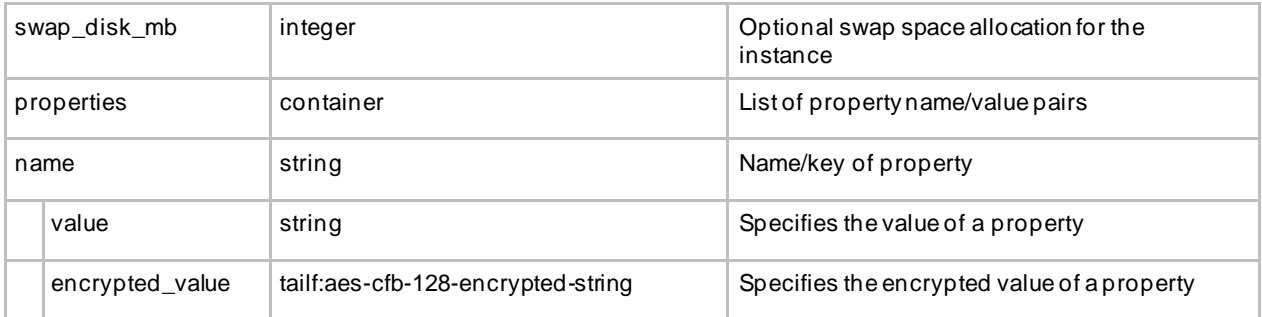

### Ephemeral Volumes

The table below lists the Volume attributes.

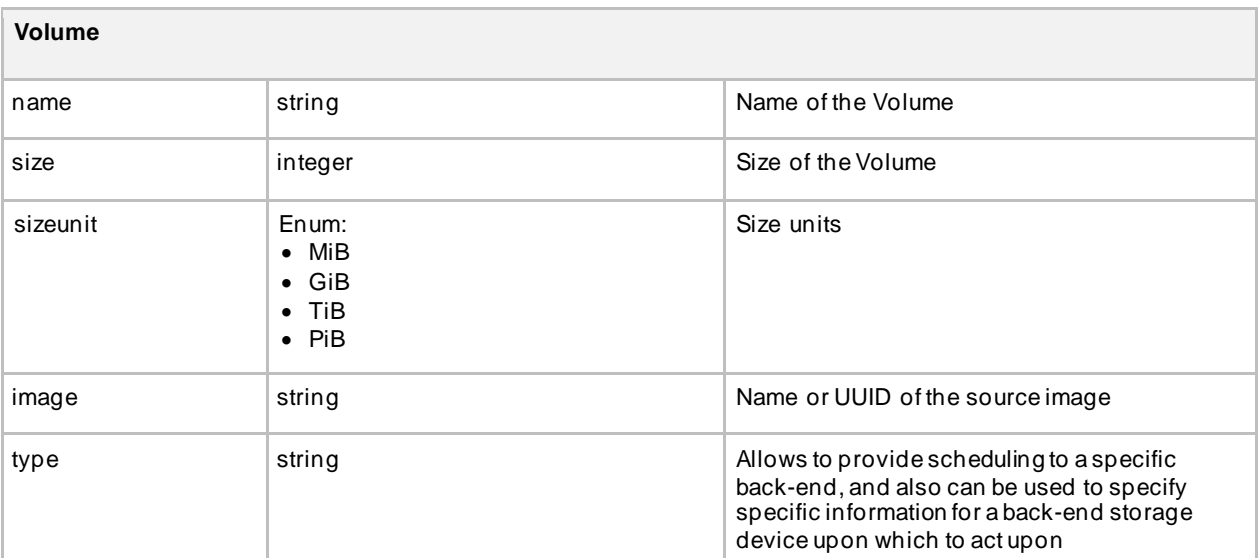

#### Routers

The table below lists the router attributes.

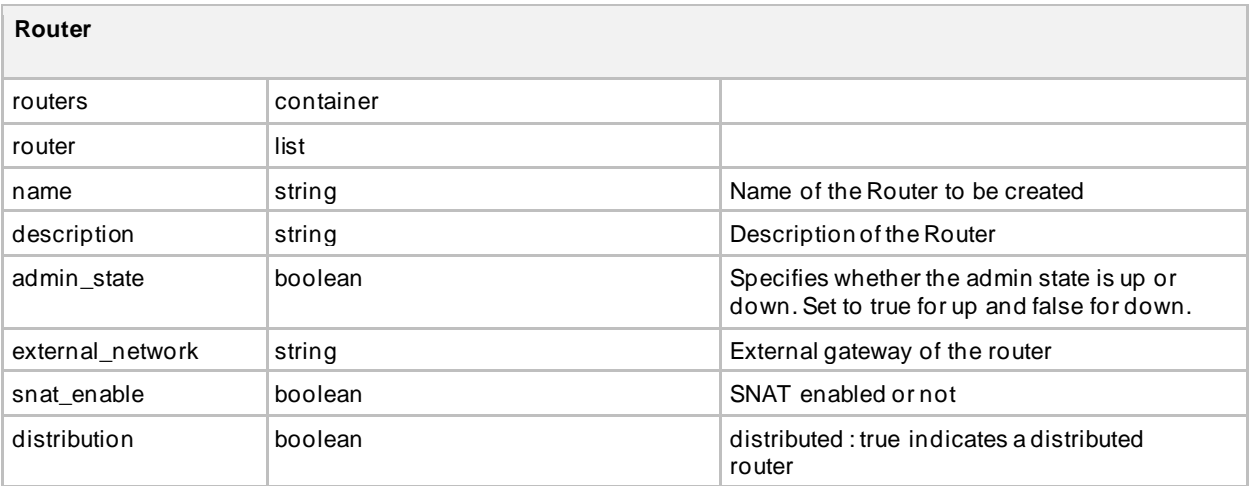

# Cisco Elastic Services Controller 5.6 Deployment Attributes

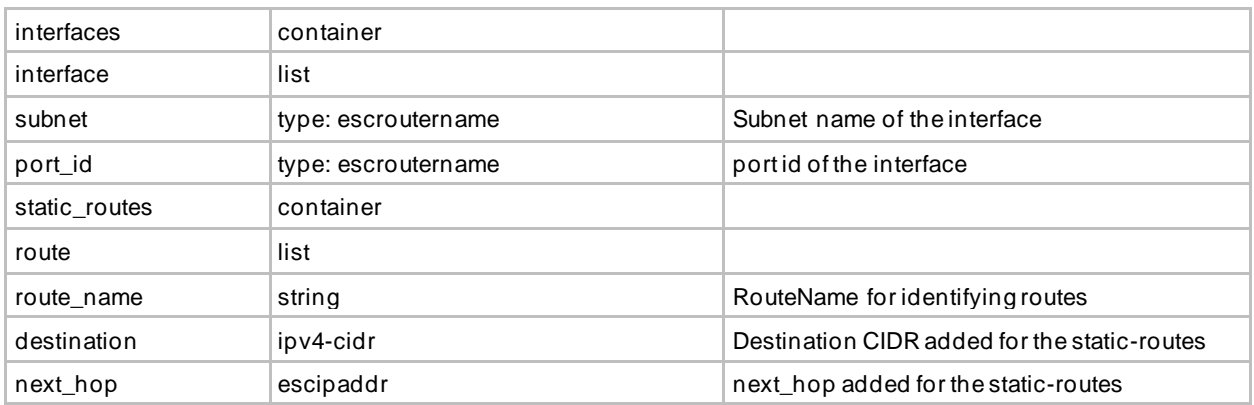

### opdata\_routers

The table below lists the router attributes.

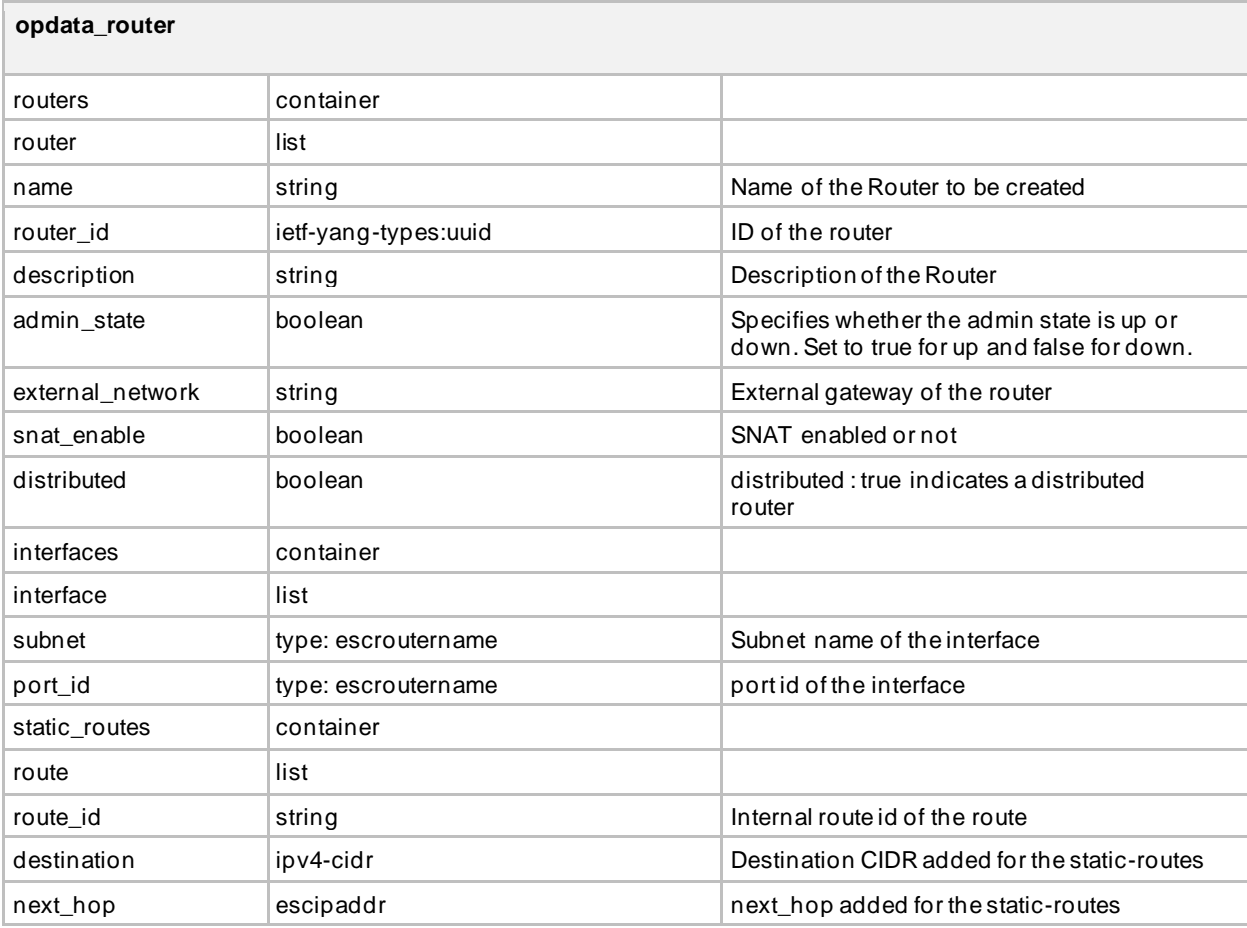

### Cisco Trademark

Cisco and the Cisco logo are trademarks or registered trademarks of Cisco and/or its affiliates in the U.S. and other countries. To view a list of Cisco trademarks, go to this URL:<http://www.cisco.com/go/trademarks>. Third-party trademarks mentioned are the property of their respective owners. The use of the word partner does not imply a partnership relationship between Cisco and any other company. (1110R)

### Cisco Copyright

© 2021 Cisco Systems, Inc. All rights reserved.